# **MOAM - Fehler #147**

# **Scrollen bei vielen Figuren in Kampagne**

13.06.2013 15:44 - Biggles

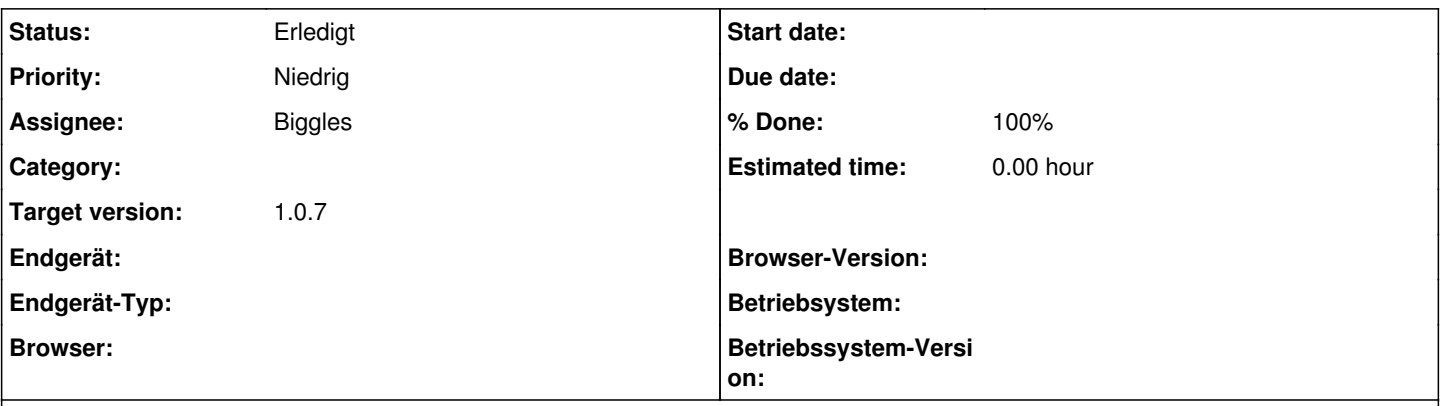

# **Description**

Wenn einer Kampagne mehr Figuren zugewiesen sind, als in der gegebenen Breite dargestellt werden können, brechen die Spalten um und das Layout ist zerschossen.

Hier muss statt dessen ein horizontales Scrolling möglich sein.

# **Related issues:**

Related to MOAM - Feature #295: Alias für Spieler und Figurennamen in Kampagnen **Erledigt**

### **History**

### **#1 - 14.06.2013 10:18 - Biggles**

*- Priority changed from Normal to Niedrig*

*- Target version changed from 0.4.0 to 0.5.0*

Ist schwieriger zu realisieren, als zunächst angenommen und ein Problem, dass erst bei acht oder mehr Teilnehmern einer Kampagne auftritt, deswegen vorläufig zurück gestellt.

# **#2 - 01.08.2013 16:22 - Biggles**

*- Target version changed from 0.5.0 to 0.6.0*

# **#3 - 19.08.2013 14:02 - Biggles**

*- Target version changed from 0.6.0 to 1.0.0*

## **#4 - 02.12.2013 08:54 - Biggles**

*- Target version changed from 1.0.0 to 1.1.0*

### **#5 - 13.03.2014 13:05 - Biggles**

*- Target version changed from 1.1.0 to 1.0.7*

# **#6 - 13.03.2014 18:36 - Biggles**

*- % Done changed from 0 to 100*

# **#7 - 04.05.2014 12:26 - Biggles**

*- Status changed from In Bearbeitung to Erledigt*